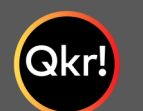

masterpass.

For quicker, hassle-free cashless payments to our Parish try Qkr!

Introducing Qkr! (pronounced 'quicker') by Master-Card, the secure and easy way to make payments to our Parish from your phone whilst in the pew at Church or whenever you choose.

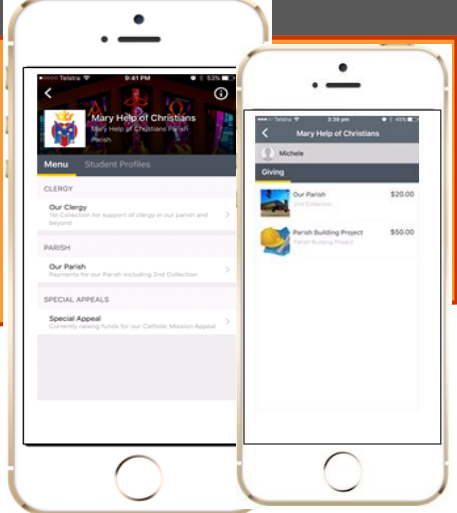

Getting started is easy — try it yourself today...

## Step 1 Download Qkr!

On your Android phone or iPhone; iPad users can download iPhone app.

Step 2 Register

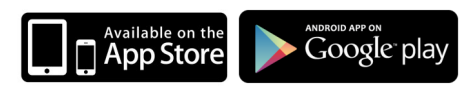

Select your Country of Residence as 'Australia' and follow the steps to register

# Step 3 Find our parish

Our parish will appear in 'Nearby Locations' or search for

### "Mary Help of Christians Parish"

### Step 4 Register yourself

When first accessing our parish you will be prompted to add your contact details for our parish office information.

All payments made through the App will be registered with your details.

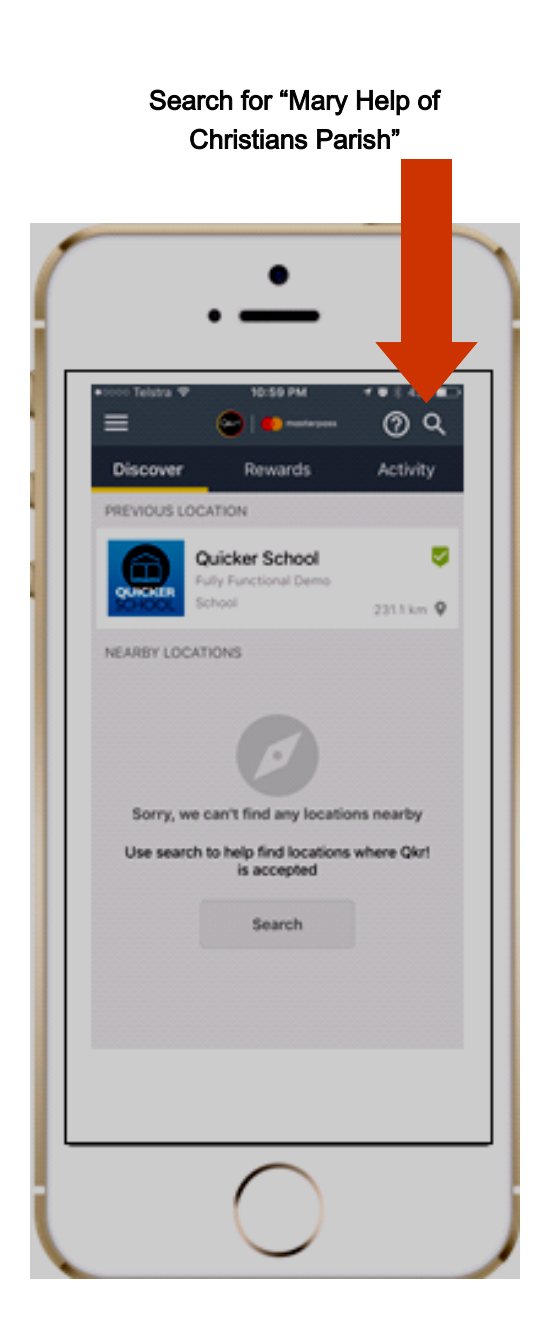

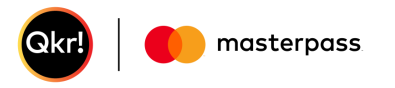

**Click on the payment type your are requiring.**

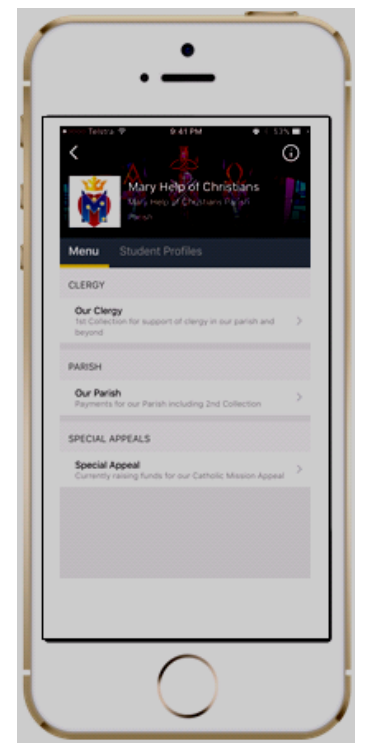

**Click on check-out & confirm & pay**

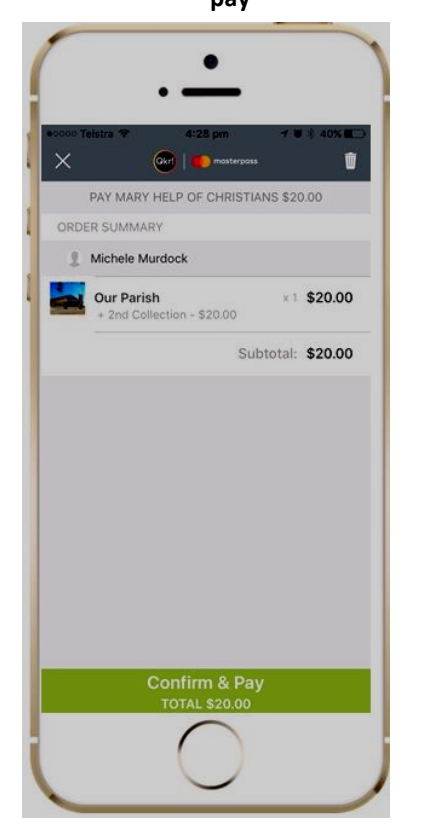

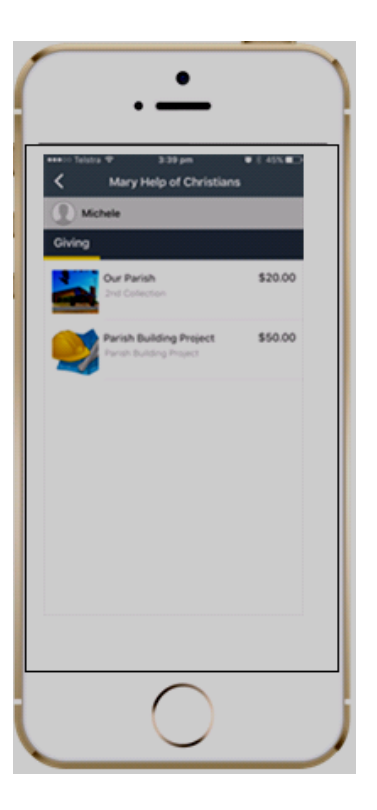

**Add a Visa or Mastercard & make your payment**

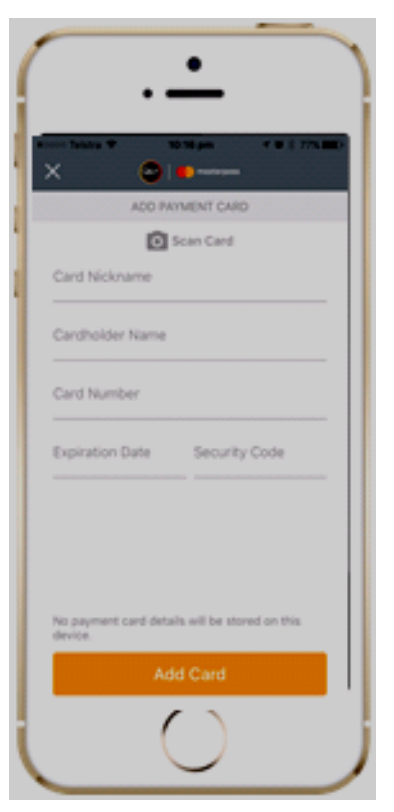

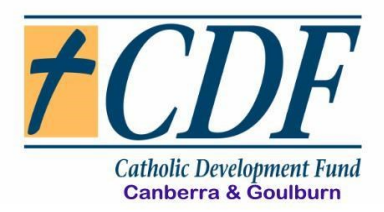

#### **Select Payment type and click "Add to cart".**

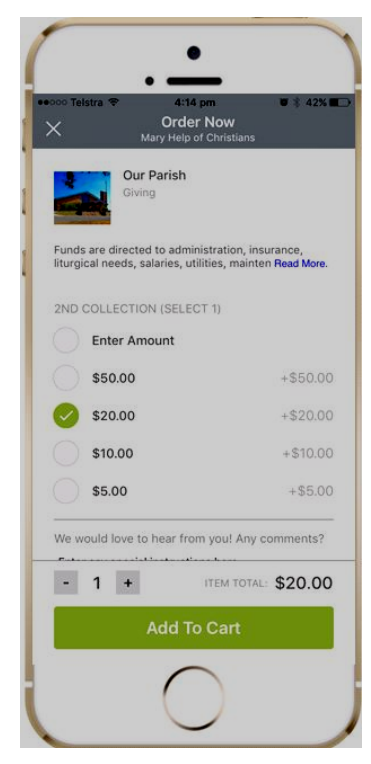

**Select icon on home screen to open menu to view receipts & maintain cards and personal details**

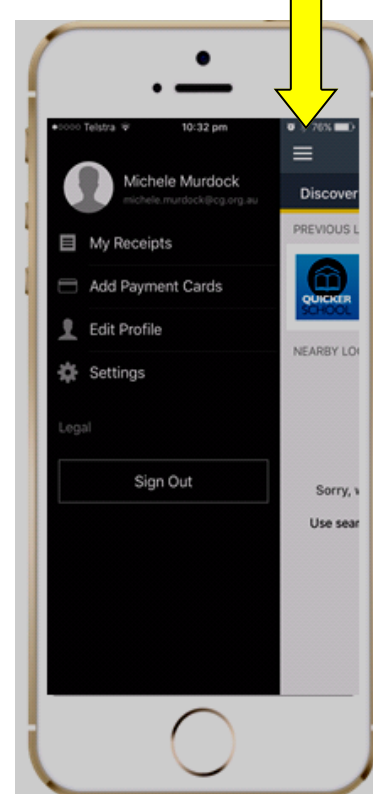

**Catholic Development Fund : Email: cdf@cg.org.au Phone: 6201 9870**